## Package 'tomoseqr'

October 18, 2022

<span id="page-0-0"></span>Title R Package for Analyzing Tomo-seq Data

Version 1.0.0

**Description** `tomoseqr` is an R package for analyzing Tomo-seq data. prometries and Netally and Separate in a stronger of analyzing Tomo-seq data.<br>Tomo-seq is a genome-wide RNA tomography method that combines combining<br>high-throughput RNA sequencing with cryosectioning for spatially resolve high-throughput RNA sequencing with cryosectioning for spatially resolved transcriptomics.

and visualizes the reconstructed 3D expression patterns.

License MIT + file LICENSE

Encoding UTF-8

LazyData FALSE

Roxygen list(markdown = TRUE)

RoxygenNote 7.1.2

VignetteBuilder knitr

**Depends**  $R$  ( $>= 4.2$ )

biocViews GeneExpression, Sequencing, RNASeq, Transcriptomics, Spatial, Visualization, Software

Imports grDevices, graphics, animation, tibble, dplyr, stringr, purrr, methods, shiny, BiocFileCache, readr, tools

**Suggests** rmarkdown, knitr, BiocStyle, testthat  $(>= 3.0.0)$ 

Config/testthat/edition 3

git\_url https://git.bioconductor.org/packages/tomoseqr

git\_branch RELEASE\_3\_15

git\_last\_commit b38e5b5

git\_last\_commit\_date 2022-04-26

Date/Publication 2022-10-18

Author Ryosuke Matsuzawa [aut, cre] (<<https://orcid.org/0000-0003-2999-4734>>)

Maintainer Ryosuke Matsuzawa <kinakomochi.work@gmail.com>

### <span id="page-1-0"></span>R topics documented:

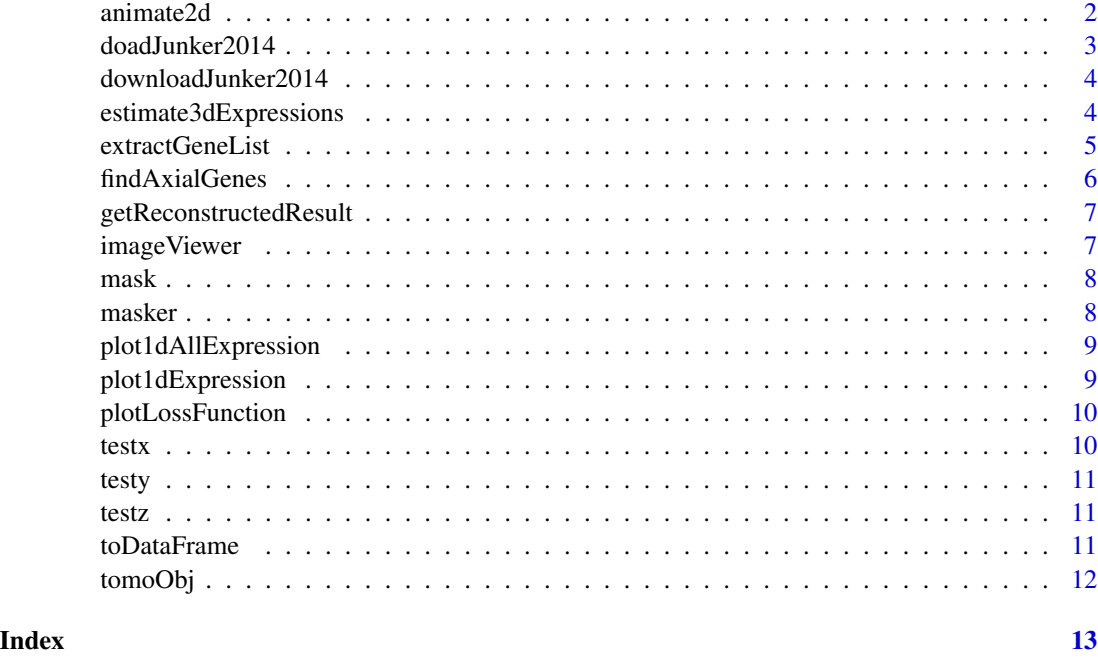

animate2d *Animate 2D expressions along one axis and generate GIF file.*

#### Description

Animate 2D expressions along one axis and generate GIF file.

#### Usage

```
animate2d(
 tomoObj,
 geneID,
 target = "expression",
 xaxis = 1,yaxis = 2,
 main = geneID,
 xlab = xaxis,
 ylab = yaxis,
 file = str_c(geneID, "_", target, "_", xaxis, "_", yaxis, ".gif"),
 zlim = NA,
 interval = 0.1,
 aspectRatio = c()
)
```
#### <span id="page-2-0"></span>doadJunker2014 3

#### Arguments

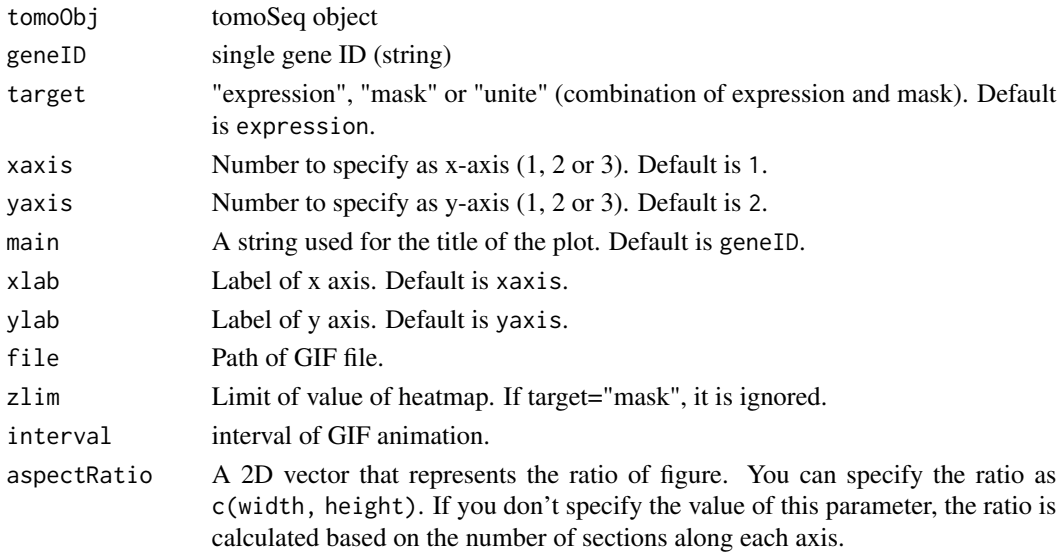

#### Value

It generate GIF file.

#### Examples

```
if(interactive()) {
   data(tomoObj)
    animate2d(tomoObj, "gene2", target = "expression", file = "example.gif")
}
```
doadJunker2014 *Load data of Junker2014 from cache.*

#### Description

Load data of Junker2014 from cache.

#### Usage

```
doadJunker2014(tomoseqrCache)
```
#### Arguments

tomoseqrCache Cache of tomoseqr. You can get it using downloadJunker2014.

#### Value

List of tomo-seq data in cache.

<span id="page-3-0"></span>downloadJunker2014 *Download part of the Tomo-seq data published by Junker et al.*

#### Description

Download part of the Tomo-seq data published by Junker et al.

#### Usage

```
downloadJunker2014(verbose = FALSE)
```
#### Arguments

verbose If you want to force downloads with or without cache, set this to TRUE.

#### Value

BiocFileCache object.

estimate3dExpressions *Estimate 3d expressions*

#### Description

Estimate 3d expressions

#### Usage

```
estimate3dExpressions(
  x,
  y,
  z,
  mask,
  query,
  numIter = 100,normCount = "countSum",
  normMask = TRUE
\mathcal{E}
```
#### <span id="page-4-0"></span>extractGeneList 5

#### Arguments

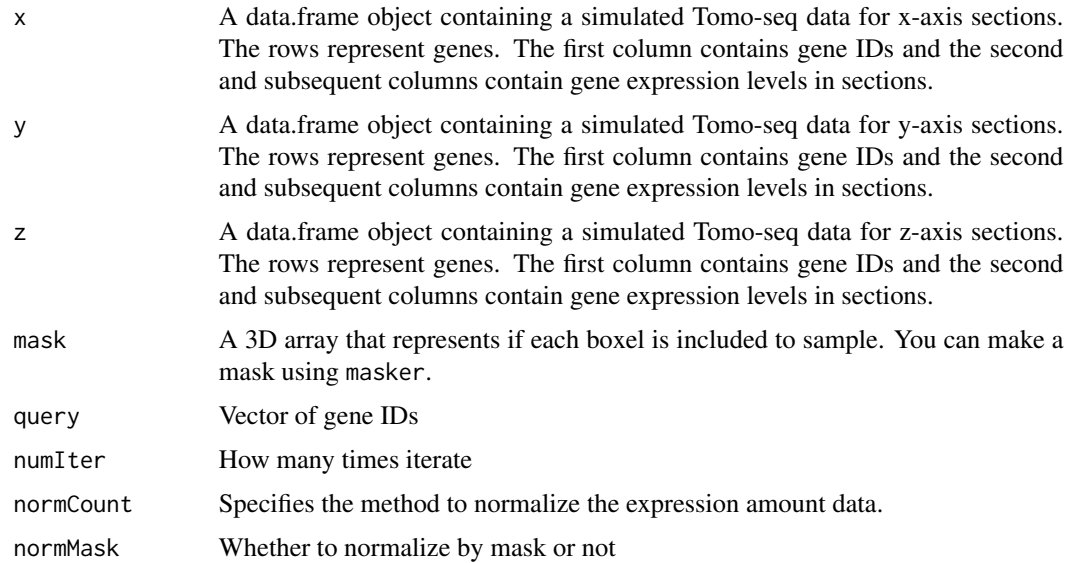

#### Value

tomoSeq object

#### Examples

```
data("testx", "testy", "testz", "mask")
estimate3dExpressions(
   testx,
   testy,
   testz,
   mask = mask,query = c("gene1"),
   normCount = "countSum",
   normMask = TRUE
)
```
extractGeneList *Extract geneIDs to which hoge can be applied.*

#### Description

Extract geneIDs to which hoge can be applied.

#### Usage

extractGeneList(x, y, z)

#### <span id="page-5-0"></span>Arguments

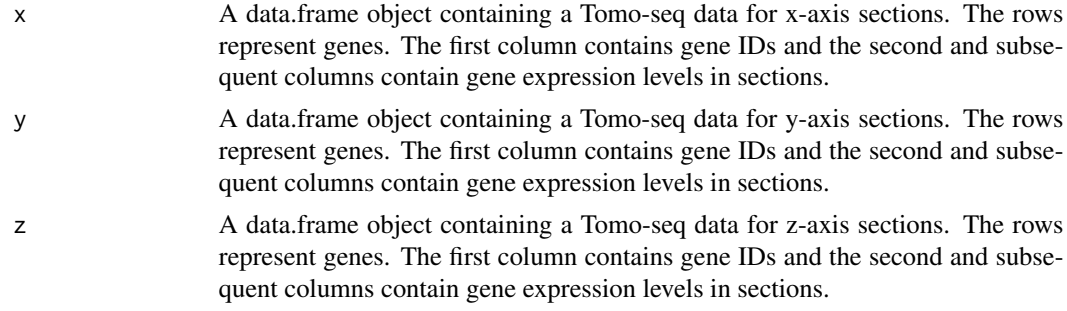

#### Value

A vector that contains genes which can be used for estimate3dExpressions.

#### Examples

```
data("testx", "testy", "testz")
extractGeneList(testx, testy, testz)
```
findAxialGenes *Find peak genes on axial*

#### Description

Find peak genes on axial

#### Usage

```
findAxialGenes(tomoSeqData, genes = "all")
```
#### Arguments

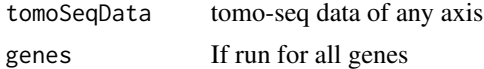

#### Value

A data frame consisting of gene ID, max of expression levels of the gene, mean of expression levels calculated by excluding the maximum value and section number showing the maximum expression level (0 means that there is no such section).

#### Examples

```
data(testx)
findAxialGenes(testx)
```
<span id="page-6-0"></span>getReconstructedResult

*Get reconstructed matrix*

#### Description

Get reconstructed matrix

#### Usage

getReconstructedResult(tomoObj, geneID)

#### Arguments

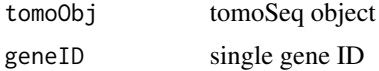

#### Value

Reconstruction result as matrix

#### Examples

```
data(tomoObj)
getReconstructedResult(tomoObj, "gene2")
```
imageViewer *Output the reconstructed expression pattern as an image.*

#### Description

Output the reconstructed expression pattern as an image.

#### Usage

```
imageViewer(tomoObj, geneID)
```
#### Arguments

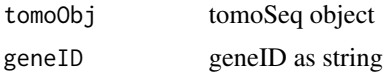

#### Value

NA

8 masker and the set of the set of the set of the set of the set of the set of the set of the set of the set of the set of the set of the set of the set of the set of the set of the set of the set of the set of the set of

#### Examples

```
if (interactive()) {
    data(tomoObj)
    imageViewer(tomoObj, "gene2")
}
```
<span id="page-7-1"></span>

mask *A matrix containing mask data.*

#### Description

It is a matrix representing the mask. Each element of the matrix corresponds to a voxel, and has the value 1 if the voxel is included in the mask, 0 if it is not.

masker *Make mask*

#### Description

Make mask

#### Usage

masker()

#### Value

NA

#### Examples

```
if (interactive()) {
   masker()
}
```
<span id="page-7-0"></span>

<span id="page-8-0"></span>plot1dAllExpression *Plot expressions of all genes along an axis*

#### Description

Plot expressions of all genes along an axis

#### Usage

```
plot1dAllExpression(tomoSeqData, ...)
```
#### Arguments

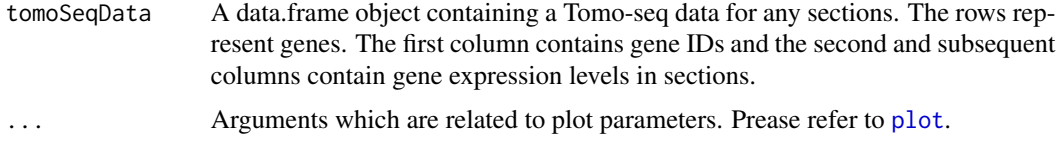

#### Value

NA

#### Examples

```
data("testx")
plot1dAllExpression(testx)
```
plot1dExpression *Plot expression of single gene along an axis*

#### Description

Plot expression of single gene along an axis

#### Usage

```
plot1dExpression(tomoObj, geneID, axes)
```
#### Arguments

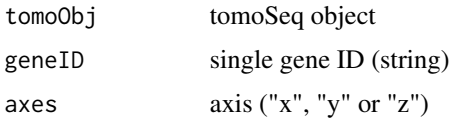

#### Value

NA

#### Examples

```
data(tomoObj)
plot1dExpression(tomoObj, "gene2", "x")
```
plotLossFunction *Plot the trend of the value of the loss function.*

#### Description

Plot the trend of the value of the loss function.

#### Usage

plotLossFunction(tomoObj, geneID)

#### Arguments

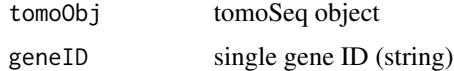

#### Value

NA

#### Examples

```
data(tomoObj)
plotLossFunction(tomoObj, "gene2")
```
<span id="page-9-1"></span>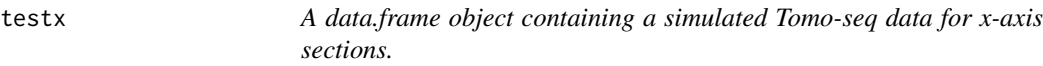

#### Description

A data.frame object containing a simulated Tomo-seq data for x-axis sections. The rows represent genes. The first column contains gene IDs and the second and subsequent columns contain gene expression levels in sections.

<span id="page-9-0"></span>10 testx

<span id="page-10-1"></span><span id="page-10-0"></span>testy *A data.frame object containing a simulated Tomo-seq data for y-axis sections.*

#### Description

A data.frame object containing a simulated Tomo-seq data for y-axis sections. The rows represent genes. The first column contains gene IDs and the second and subsequent columns contain gene expression levels in sections.

<span id="page-10-2"></span>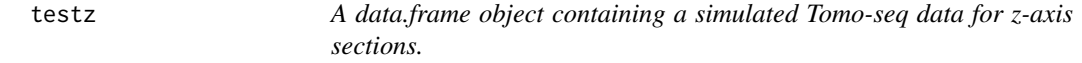

#### Description

A data.frame object containing a simulated Tomo-seq data for z-axis sections. The rows represent genes. The first column contains gene IDs and the second and subsequent columns contain gene expression levels in sections.

toDataFrame *Convert reconstructed matrix to data.frame.*

#### Description

Convert reconstructed matrix to data.frame.

#### Usage

```
toDataFrame(tomoObj, geneID)
```
#### Arguments

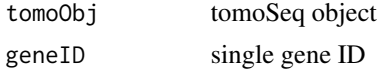

#### Value

Reconstruction result converted to dataframe.

#### Examples

```
data(tomoObj)
toDataFrame(tomoObj, "gene2")
```
<span id="page-11-0"></span>

### Description

It is a tomoSeq object generated from [testx](#page-9-1), [testy](#page-10-1), [testz](#page-10-2) and [mask](#page-7-1).

# <span id="page-12-0"></span>Index

animate2d, [2](#page-1-0)

doadJunker2014, [3](#page-2-0) downloadJunker2014, [4](#page-3-0)

estimate3dExpressions, [4](#page-3-0) extractGeneList, [5](#page-4-0)

findAxialGenes, [6](#page-5-0)

getReconstructedResult, [7](#page-6-0)

imageViewer, [7](#page-6-0)

mask, [8,](#page-7-0) *[12](#page-11-0)* masker, [8](#page-7-0)

plot, *[9](#page-8-0)* plot1dAllExpression, [9](#page-8-0) plot1dExpression, [9](#page-8-0) plotLossFunction, [10](#page-9-0)

testx, [10,](#page-9-0) *[12](#page-11-0)* testy, [11,](#page-10-0) *[12](#page-11-0)* testz, [11,](#page-10-0) *[12](#page-11-0)* toDataFrame, [11](#page-10-0) tomoObj, [12](#page-11-0)